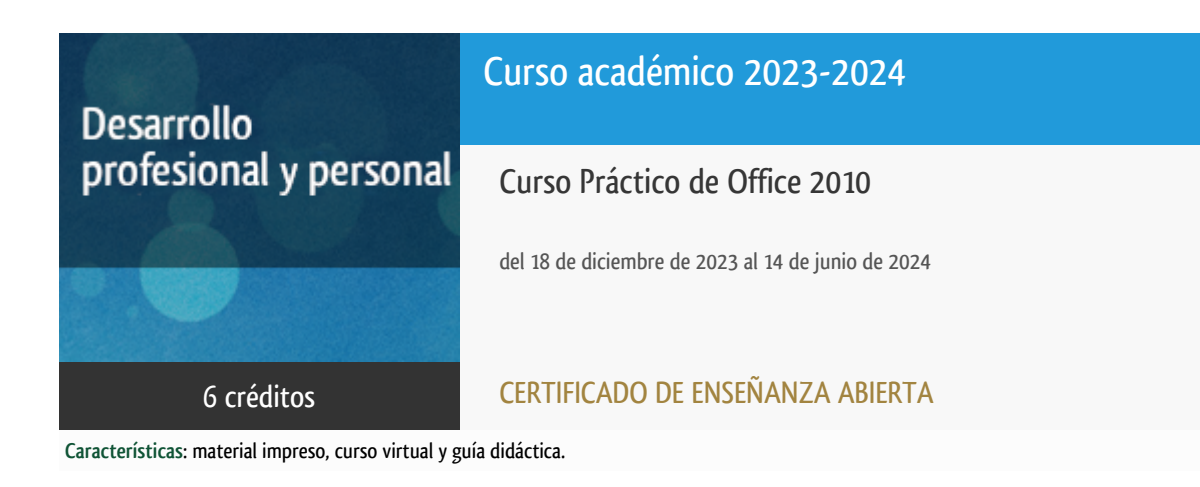

Departamento Informática y Automática

E.t.s. de Ingeniería Informática

# PROGRAMA DE DESARROLLO PROFESIONAL Y PERSONAL Curso 2023/2024

El Programa de Desarrollo Profesional y Personal acoge cursos que dan derecho a la obtención de un Título Propio por la UNED. Cada curso se impartirá en una de las siguientes categorías: Experto Profesional, Enseñanza Abierta, Actualización Profesional y atienden una demanda de formación en respuesta a las necesidades e intereses del mundo del trabajo. Sus cursos estarán promovidos por la UNED o entidades sociales y económicas que busquen el apoyo académico de la Universidad para la mejor calidad de sus acciones de formación y promoción de sus colectivos laborales y profesionales.

Requisitos de acceso: no hay requisitos mínimos de acceso, salvo los específicos de cada curso establecidos por su director.

## Destinatarios

Para poder acceder al curso es necesario tener acceso a Internet para poder estudiar a través del campus virtual. Además, **es imprescindible que el alumno disponga de ordenador personal con el paquete informático de Microsoft Office.** El estudio de todas las herramientas se realiza desde cero, por lo que no es necesario tener conocimientos previos sobre ellas. El curso va dirigido a personas que quieran trabajar en el área administrativa o de gestión de cualquier tipo de empresa, sin que necesariamente posean conocimientos informáticos previos en esta área. El curso también está dirigido a toda persona que quiera gestionar sus propios archivos con estas herramientas en su ordenador, con independencia de cuál sea su profesión u oficio. Se trata de un curso cuyo contenido es fundamental para cualquier persona que quiera utilizar el paquete de Microsoft Office.

### 1. Objetivos

En este curso el alumno adquirirá una amplia formación en Informática orientada a las tareas administrativas habituales de oficinas y empresas. Aprenderá, sin necesidad de conocimientos previos, el uso del paquete de programas Office (Word, Excel, Power Point y Access). Con el módulo de Word el alumno, adquirirá habilidades para trabajar con documentos de texto. Así mismo, trabajando

con Excel aprenderá a gestionar hojas de cálculo, realizando en ellas todo tipo de operaciones, implementación de funciones y generación de gráficos. En el módulo de Power Point, el estudiante será capaz de diseñar presentaciones atractivas desde cero. Y por último con el uso de la base de datos Access, aprenderá a almacenar información de una manera eficiente, así como a gestionar y extraer información de los datos almacenados. La formación conseguida en este curso capacitará al alumno en el manejo eficiente de la herramienta.

### 2. Contenidos

Módulo 1: Microsoft Word 2010 Módulo 2: Microsoft Excel 2010 Módulo 3: Microsoft PowerPoint 2010 Módulo 4: Microsoft Access 2010

## 3. Metodología y actividades

El curso, de carácter eminentemente aplicado, utiliza una metodología completamente a distancia a través del curso virtual. La formación práctica que se ofrece está adaptada a cualquier horario y es atendida personalmente por el equipo docente. Para la formación en la herramienta, se utilizará un texto base que contiene información detallada de cada una de las cuatro herramientas sobre las que se trabaja. Además, en el curso virtual, se plantearán una serie de actividades prácticas sobre cada una de estas herramientas, que ayudarán al alumno a poner en práctica lo aprendido con el estudio del texto. El alumno deberá ir avanzando, siguiendo su propio ritmo, en el estudio de cada una de las herramientas, para finalizar realizando las actividades correspondientes que demostrarán la adquisición de los conocimientos previstos. Las tareas consistirán en el desarrollo de determinados ejercicios sobre cada una de las herramientas estudiadas en el curso, siendo necesaria su realización para superar el curso. La entrega de las tareas se realizará también desde el curso virtual. En el curso se aprenderá por lo tanto a manejar los distintos programas de Microsoft Office, es decir, tratamiento de textos, generación de hojas de cálculo, utilización de bases de datos y creación de presentaciones. A través del curso virtual los alumnos podrán comunicarse con los docentes utilizando los foros para cualquier consulta. Estos mismos foros permiten comunicarse entre los alumnos. Además, de las actividades a realizar, en el curso virtual el alumno encontrará también una pequeña guía sobre la forma de proceder en el estudio, que incluye un calendario orientativo cuyo seguimiento favorece el aprendizaje.

### 4. Nivel del curso

Iniciación

## 5. Duración y dedicación

Duración: del 18 de diciembre de 2023 al viernes 14 de junio de 2024.

Dedicación: 150 horas.

### 6. Equipo docente

#### Director/a

Director - UNED

DORMIDO CANTO, RAQUEL

### Colaboradores UNED

Colaborador - UNED

DURO CARRALERO, NATIVIDAD

Colaborador - UNED

GAUDIOSO VAZQUEZ, ELENA

## 7. Material didáctico para el seguimiento del curso

#### 7.1 Material obligatorio

**Office 2010. Curso práctico Autores** Rosado Alcántara, Francisco Manuel **Editorial** Starbook Editorial **Edición** 2011 **Precio aproximado** 19€ **ISBN** 9788492650613

### 7.2 Material disponible en la plataforma virtual

Para aprender los programas incluidos en el paquete de Office (Word, Excel, Power Point y Access) se hace imprescindible practicar con la herramienta. Con este fin, en el curso virtual el equipo docente proporcionará al alumno la siguiente información: - Un conjunto de actividades prácticas sobre cada uno de los 4 módulos del curso. - Una Guía Didáctica para el seguimiento del curso que le indica sobre la forma de proceder en el estudio. - Un cronograma orientativo para la realización del curso que organiza el aprendizaje, pudiéndose adaptar a las circunstancias personales de cada alumno.

### 7.3 Otros Materiales

Observaciones sobre el material **obligatorio** reseñado anteriormente (ISBN: 9788492650613): El alumno debe adquirirlo por su cuenta al no estar incluido en el precio de matrícula.

### 8. Atención al estudiante

La atención al alumno se realizará fundamentalmente a través de la plataforma virtual del curso, utilizando los foros disponibles en ella. También existe la posibilidad de contactar con el equipo docente de forma telefónica los lunes y martes de 12h a 14h en los teléfonos:

91-3987192 (Prof. Raquel Dormido), 91-3988450 (Prof. Elena Gaudioso) y 91-3987169 (Prof. Natividad Duro), o por correo electrónico: raquel@dia.uned.es; elena@dia.uned.es;

nduro@dia.uned.es).

### 9. Criterios de evaluación y calificación

El alumno deberá realizar de forma individual una serie de ejercicios de carácter práctico obligatorio en los que se hará uso de cada una de las herramientas que se estudian en el curso. La realización correcta de estos ejercicios pondrá de manifiesto que se ha adquirido un manejo completo de las mismas. La calificación del curso se llevará a cabo a partir de la evaluación de los ejercicios propuestos. Los estudiantes que realicen satisfactoriamente las tareas propuestas serán evaluados con la calificación de Apto. En caso contrario la calificación será No Apto.

### 10. Precio del curso

Precio de matrícula: 300,00 €.

### 11. Descuentos

#### 11.1 Ayudas al estudio y descuentos

Se puede encontrar información general sobre ayudas al estudio y descuentos en [este enlace.](https://www.uned.es/universidad/inicio/estudios/formacion-permanente/ayudas-estudios.html)

Debe hacer la solicitud de matrícula marcando la opción correspondiente, y posteriormente enviar la documentación al correo: [ea@adm.uned.es.](mailto:ea@adm.uned.es)

### 12. Matriculación

Del 11 de septiembre al 30 de noviembre de 2023.

Atención administrativa:

Cursos de Certificado de Enseñanza Abierta

#### **ea@adm.uned.es**

#### Tf. 91 398 7711 / 7530

C/ Juan del Rosal, 14 - 1ª planta

28040 Madrid

# 13. Responsable administrativo

Negociado de Enseñanza Abierta.